# **MyData 2018 Interop Demo**

This page is the root for planning pages related to the MyData 2018 Interop Demo. The goal is to demonstrate either live or recorded instances of exchanging consent receipts between organizations. The intent is to show that data is flowing and that consent receipts are being parsed correctly.

## Trello Project Board

The [Trello project coordination board](https://trello.com/b/IwOjhYOo) is here. Ask [Andrew Hughes](https://kantarainitiative.org/confluence/display/~andrewhughes3000@unitedid.org) if you want Edit permissions on it.

### Interested organizations

Note: C=Committed I=Interested

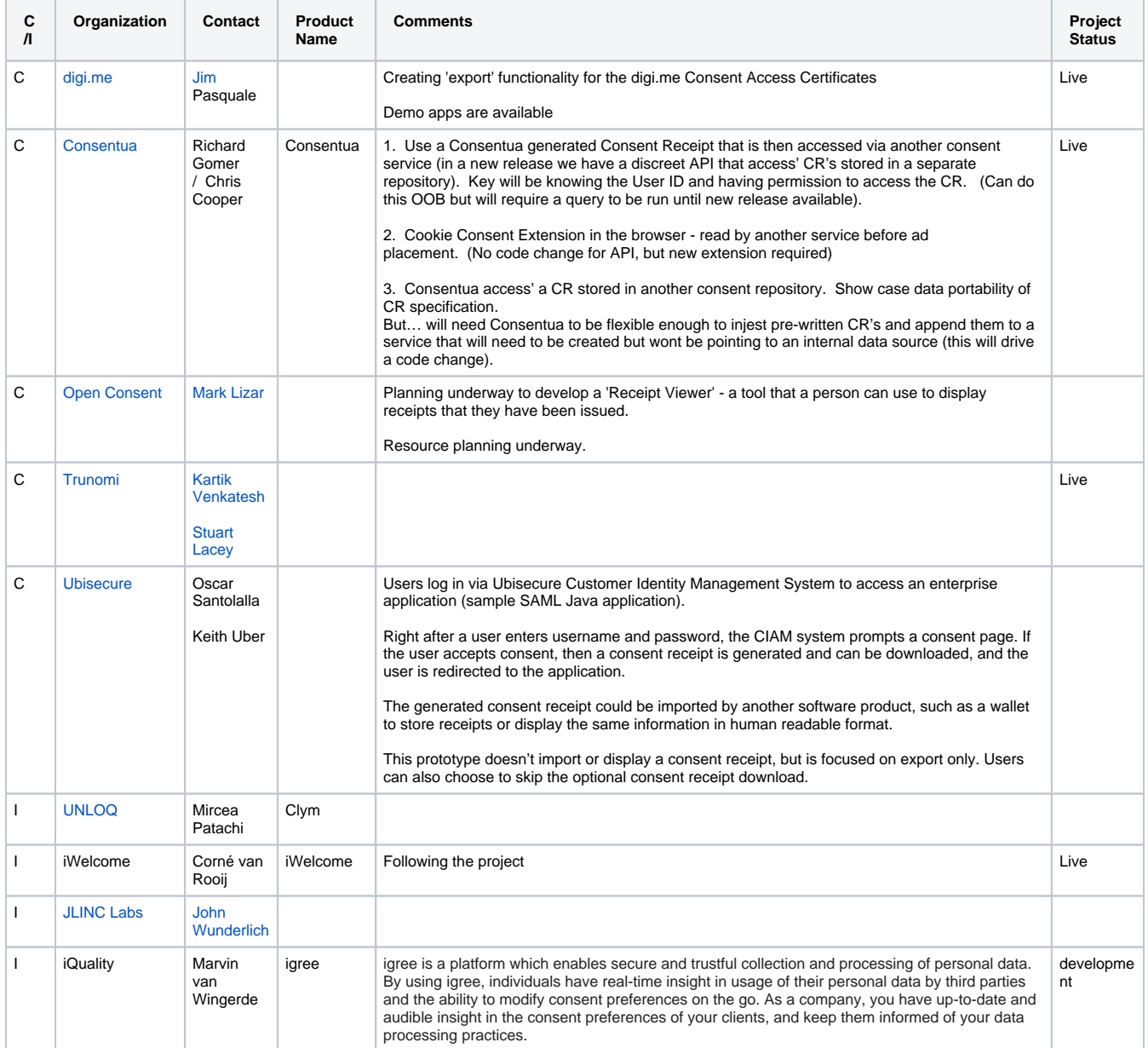

For the interop demo, the group will export consent receipts as simple files. Importers will pick up these files. This Google drive folder can be used as a temporary intermediate storage location. Note: this is not a protected folder - ensure your importer does input sanitization.

[Google drive folder for export/import of consent receipts](https://drive.google.com/drive/folders/1xPn288C1t11nZQHrL_dKPYeHneS8YjgO?usp=sharing)

#### Interoperability Use Cases

- [MyData 2018 Interoperability Use Cases](https://kantarainitiative.org/confluence/display/infosharing/MyData+2018+Interoperability+Use+Cases)
- [Sequence Diagrams for Consent Receipt Interop demo](https://kantarainitiative.org/confluence/display/infosharing/Sequence+Diagrams+for+Consent+Receipt+Interop+demo)

#### Sequence diagrams

[Sequence Diagrams for Consent Receipt Interop demo](https://kantarainitiative.org/confluence/display/infosharing/Sequence+Diagrams+for+Consent+Receipt+Interop+demo)

#### UX Storyboard Drafts

The [2018-07-12 Mintues](https://kantarainitiative.org/confluence/pages/viewpage.action?pageId=104596324) have the first draft of the storyboards. As they are refined, we will create a dedicated page.

# Project Schedule

Team Calendars